# THOOVIL 公交39路的时间表和线路图

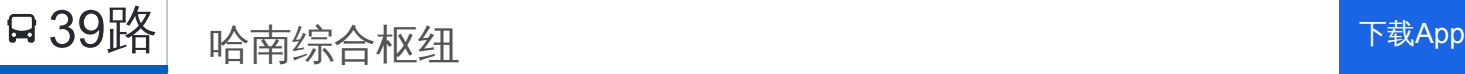

公交39((哈南综合枢纽))共有2条行车路线。工作日的服务时间为: (1) 哈南综合枢纽: 06:00 - 19:00(2) 香滨路: 06:00 - 19:00 使用Moovit找到公交39路离你最近的站点,以及公交39路下班车的到站时间。

## 方向**:** 哈南综合枢纽

22 站 [查看时间表](https://moovitapp.com/harbin___%E5%93%88%E5%B0%94%E6%BB%A8-5554/lines/39%E8%B7%AF/779163/3499476/zh-cn?ref=2&poiType=line&customerId=4908&af_sub8=%2Findex%2Fzh-cn%2Fline-pdf-Harbin___%25E5%2593%2588%25E5%25B0%2594%25E6%25BB%25A8-5554-1256886-779163&utm_source=line_pdf&utm_medium=organic&utm_term=%E5%93%88%E5%8D%97%E7%BB%BC%E5%90%88%E6%9E%A2%E7%BA%BD)

中北春城

省中医药大学

三大动力路

乐松广场

乐园街

电机厂

电塔街

哈锅宿舍

乐强小区

三合园小区

三合园小区西门

宁安路三合路口

三合路(绥化路口)

三合路(朝阳道口)

朝阳道口

哈尔滨职业技术学院

临时站

三精制药

哈尔滨剑桥学院

新发屯

临时站

哈南综合枢纽站

## 公交**39**路的时间表

往哈南综合枢纽方向的时间表

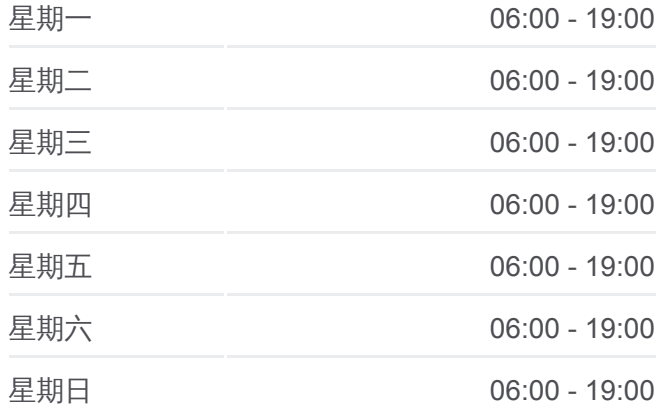

#### 公交**39**路的信息

方向**:** 哈南综合枢纽 站点数量**:** 22 行车时间**:** 35 分 途经站点**:**

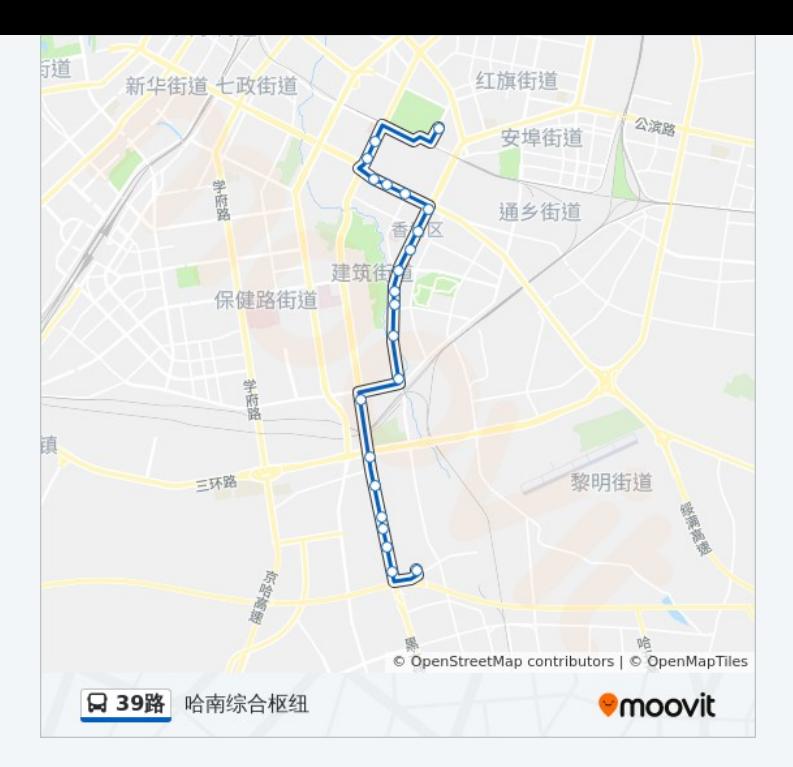

## 方向**:** 香滨路 21 站 [查看时间表](https://moovitapp.com/harbin___%E5%93%88%E5%B0%94%E6%BB%A8-5554/lines/39%E8%B7%AF/779163/3499477/zh-cn?ref=2&poiType=line&customerId=4908&af_sub8=%2Findex%2Fzh-cn%2Fline-pdf-Harbin___%25E5%2593%2588%25E5%25B0%2594%25E6%25BB%25A8-5554-1256886-779163&utm_source=line_pdf&utm_medium=organic&utm_term=%E5%93%88%E5%8D%97%E7%BB%BC%E5%90%88%E6%9E%A2%E7%BA%BD)

哈南综合枢纽站

综合牧场 (临时站 )

新发屯

哈尔滨剑桥学院

三精制药

哈职业技术学院

黑龙江医药卫生职业学院

朝阳桥头

三合路 (朝阳道口 )

三合路 (绥化路口 )

三合路 (宁安路口 )

三合园小区

三合园小区

乐强小区

电机厂

乐园街

乐松广场

三大动力路

## 公交**39**路的时间表

往香滨路方向的时间表

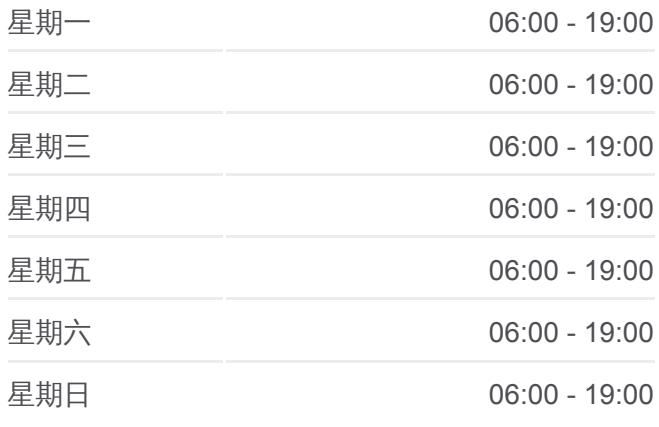

### 公交**39**路的信息 方向**:** 香滨路 站点数量**:** 21 行车时间**:** 32 分 途经站点 **:**

省中医药大学

华侨名苑

香滨路

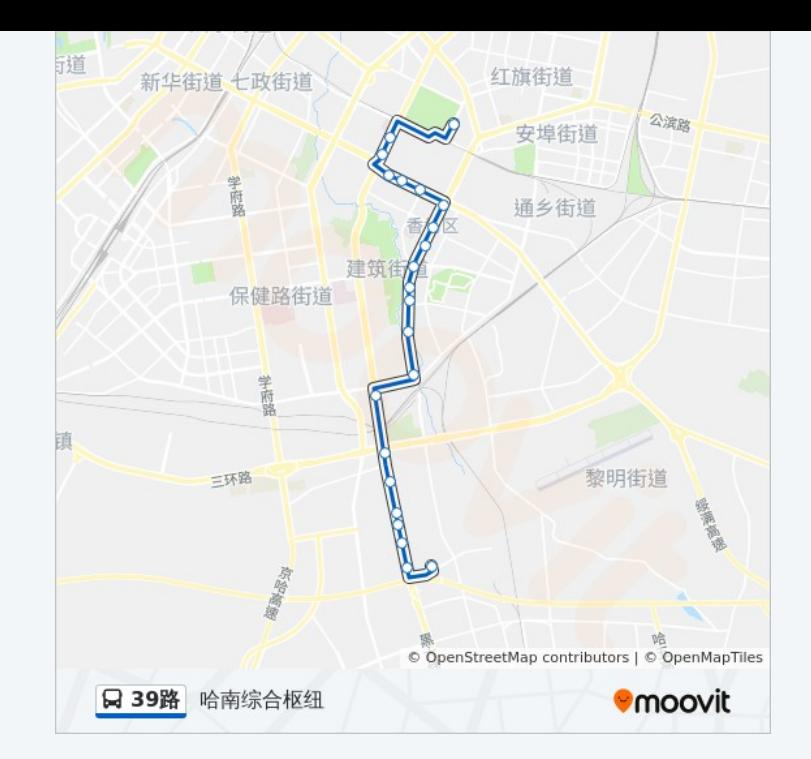

你可以在moovitapp.com下载公交39路的PDF时间表和线路图。使用Moovit [应用程式查询哈尔滨的实时公交、列车时刻表以及公共交通出行指南。](https://moovitapp.com/harbin___%E5%93%88%E5%B0%94%E6%BB%A8-5554/lines/39%E8%B7%AF/779163/3499476/zh-cn?ref=2&poiType=line&customerId=4908&af_sub8=%2Findex%2Fzh-cn%2Fline-pdf-Harbin___%25E5%2593%2588%25E5%25B0%2594%25E6%25BB%25A8-5554-1256886-779163&utm_source=line_pdf&utm_medium=organic&utm_term=%E5%93%88%E5%8D%97%E7%BB%BC%E5%90%88%E6%9E%A2%E7%BA%BD)

关于[Moovit](https://editor.moovitapp.com/web/community?campaign=line_pdf&utm_source=line_pdf&utm_medium=organic&utm_term=%E5%93%88%E5%8D%97%E7%BB%BC%E5%90%88%E6%9E%A2%E7%BA%BD&lang=en) · MaaS[解决方案](https://moovit.com/maas-solutions/?utm_source=line_pdf&utm_medium=organic&utm_term=%E5%93%88%E5%8D%97%E7%BB%BC%E5%90%88%E6%9E%A2%E7%BA%BD) · [城市列表](https://moovitapp.com/index/zh-cn/%E5%85%AC%E5%85%B1%E4%BA%A4%E9%80%9A-countries?utm_source=line_pdf&utm_medium=organic&utm_term=%E5%93%88%E5%8D%97%E7%BB%BC%E5%90%88%E6%9E%A2%E7%BA%BD) · Moovit社区

© 2024 Moovit - 保留所有权利

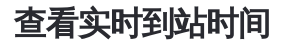

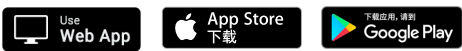